## App Composer

App Composer Shows Form Builder (Forms), List Builder (List and CRUDs), UI Builder (UIs), and Process Builder (Processes). (See Figure 1).

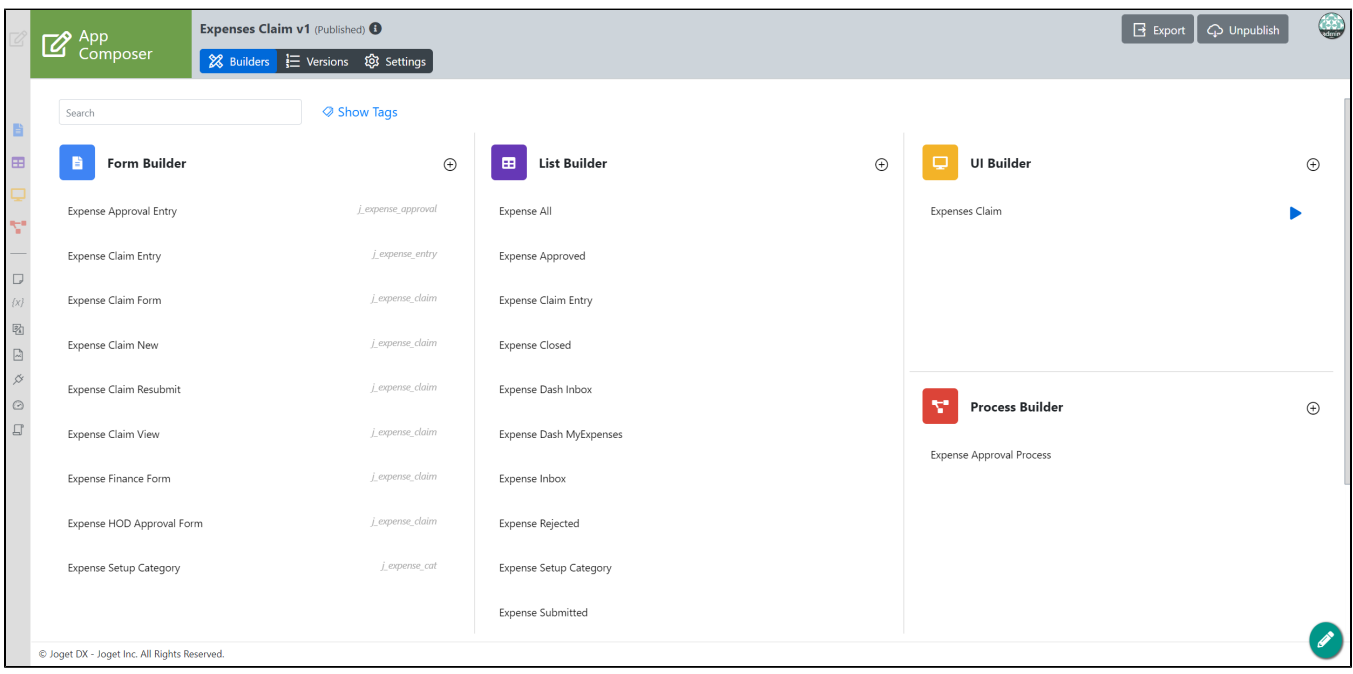

## Figure 1

If you have Add-on Builders installed, it will also be displayed in the App Composer (see Figure 2)

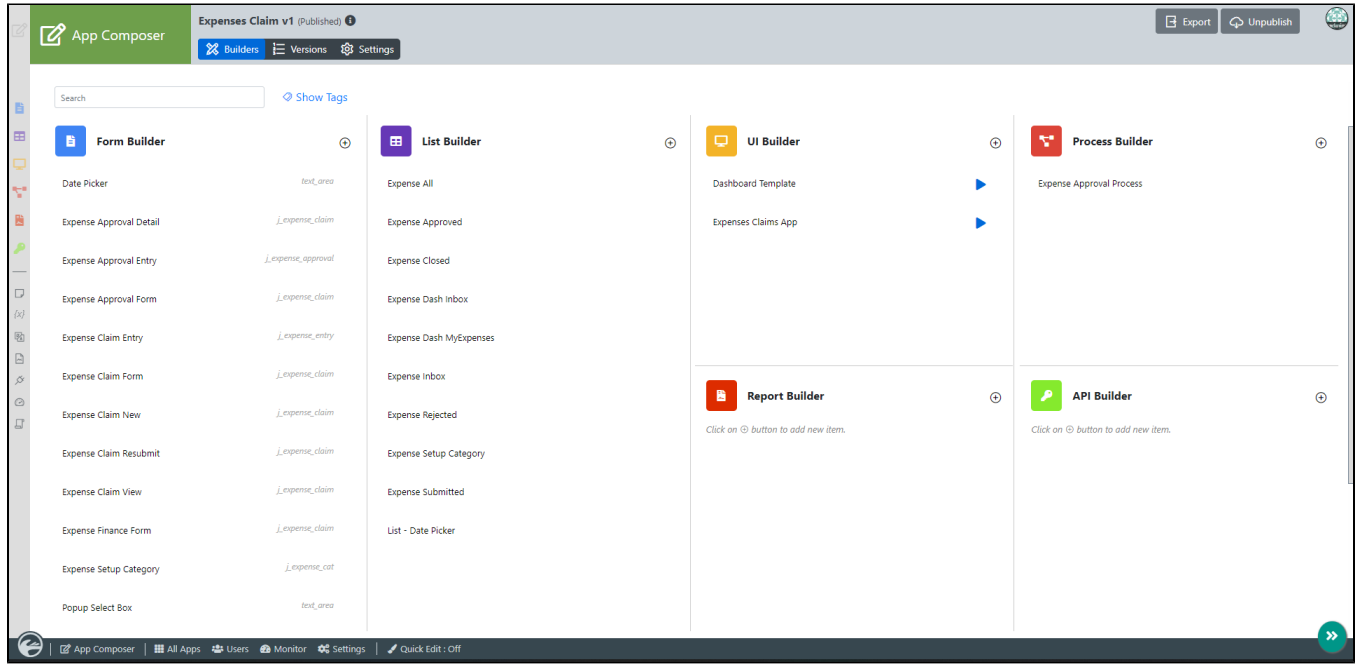